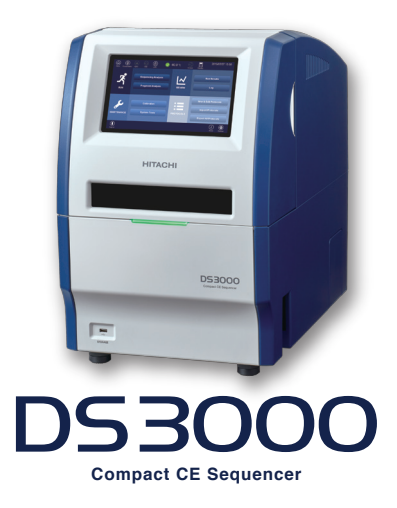

*Technical Report 10 Technical Report 10*

### **NGS data confirmation using the DS3000 Compact CE Sequencer**

Due to the ease of the analysis, genomic variations detected by next-generation sequencing (NGS variants) are sometimes confirmed by Sanger sequencing (1). Here, we introduce a practical example of confirming NGS variants using the DS3000 Compact CE Sequencer (DS3000). First, 12 single-nucleotide substitutions were analyzed in genomic DNA extracted from a human colon cancer cell line (HCT116). The DS3000 base caller detected all of the variants. Furthermore, DS3000 paired with Mutation Surveyor (ver. 5.1.2, SoftGenetics, Inc.) successfully quantified the mutation rates and detected nucleotide insertions and deletions. This system is for research use only and is not intended for any animal or human therapeutic or diagnostic use.

### **Abstract**

### Main specifications for the DS3000

### ■ Main unit specifications

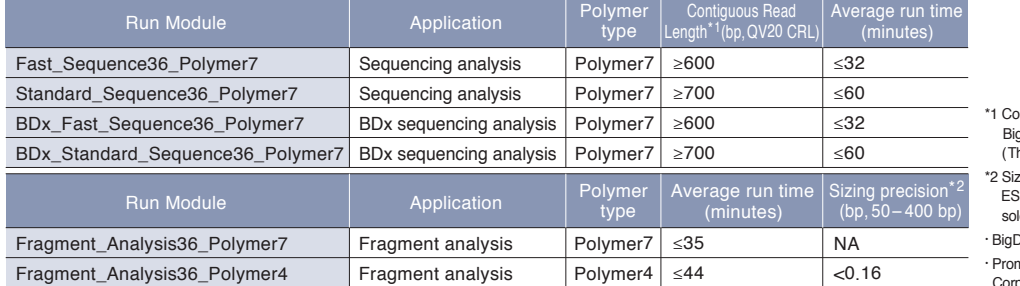

NOTICE:The system is For Research Use Only, and is not intended for any animal or human therapeutic or diagnostic use. Hitachi High-Tech does not guarantee the performance on the document with every possible sample under every possible condition. Copyright (C) Hitachi High-Tech Corporation 2022 All rights reserved.

### **@Hitachi High-Tech Corporation**

### Tokyo, Japan

### ntiguous Read Length (bp, QV20 CRL) is measured with igDye<sup>®</sup> Terminator v3.1. Sequencing Standard Kit (Thermo Fisher Scientific, sold separately)

 $2$  sing precision (bp, 50-400 bp) is measured with PowerPlex<sup>TM</sup>  $B$  Fast Allelic Ladder and WEN ILS 500 ESS. (Promega<sup>®</sup>) ld separately)

Dye is a registered trademark of Thermo Fisher Scientific Inc. mega, PowerPlex is a registered trademark of Promega Corporation.

### ■ **Consumables specifications**

**www.hitachi-hightech.com/global/science/** Toranomon Hills Business Tower, 1-17-1 Toranomon, Minato-ku,

Tokyo 105-6409, Japan customercenter.ev@hitachi-hightech.com

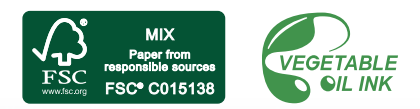

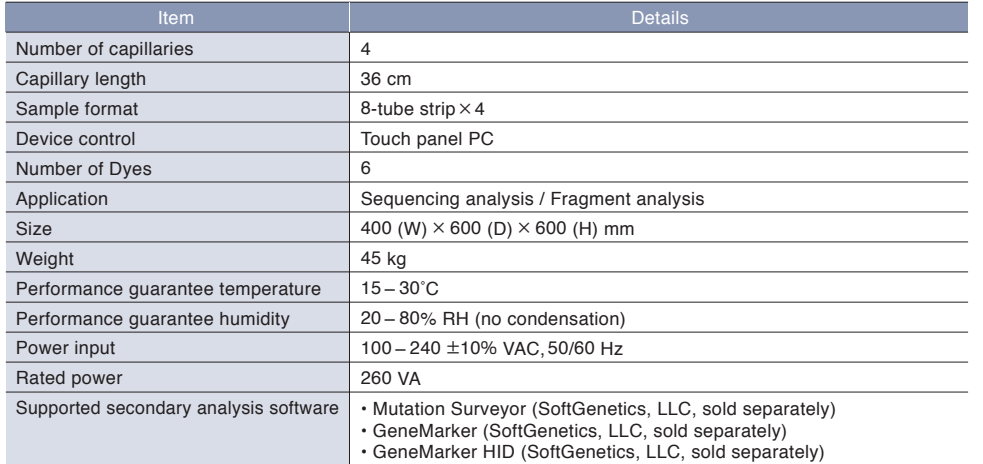

### ■ **Run module specifications**

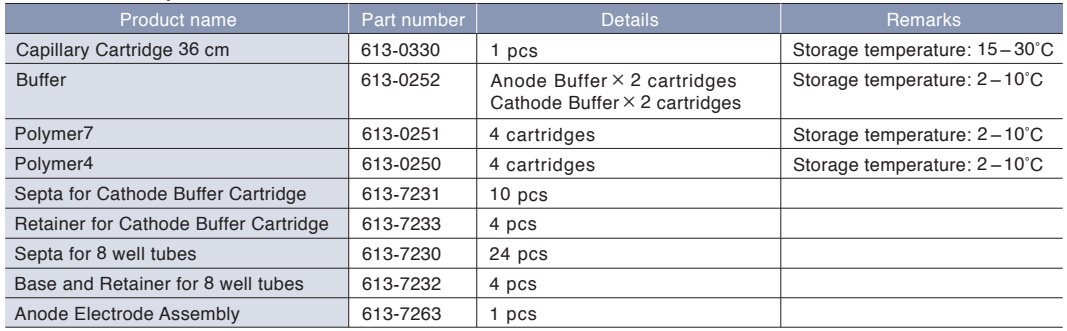

Specifications in this catalog are subject to change with or without notice,

as Hitachi High-Tech Corporation continues to develop the latest technologies and product for its customers.

CAUTION:For correct operation, follow the instruction manual when using the instrument.

**HTB-DS-E010** 2022.8

# **HITACHI** Inspire the Next

### **Results**

### **Single-nucleotide substitutions**

Twelve single-nucleotide substitutions were randomly selected from the NGS variants of HCT116 that were detected in reference (2) (Table 1). The sequencing platform used was HiSeq® 2000 (Illumina). First, homozygous substitutions were analyzed. The DS3000 base caller detected all five single-nucleotide substitutions (Table 1, ID: 1-5). Next, seven heterozygous mutations were analyzed (Table 1, ID: 6-12). Heterozygous single-nucleotide substitutions are detected as two peaks overlapping at a specific site. The DS3000 base caller identified all of the heterozygous single-nucleotide substitutions (Table 1). Figure 1 shows an example of an electropherogram obtained with DS3000 (Table 1, ID: 9). The overlapping of cytosine and thymine peaks formed a mixed base (Y). The results were concordant with those from NGS (Figure 1A). Next, the heterozygous (Table 1, ID: 6-12) mutation rates were determined with Mutation Surveyor. DS3000 is equipped with two types of sequencing assays: fast sequencing and standard sequencing. In general, fast sequencing is used to obtain read lengths as long as possible within a short period, while standard sequencing, which takes longer, is used to obtain longer read lengths. Figure 2 shows no significant difference in the results between fast and standard sequencing.

### **Table 1:Results of single-nucleotide substitutions**

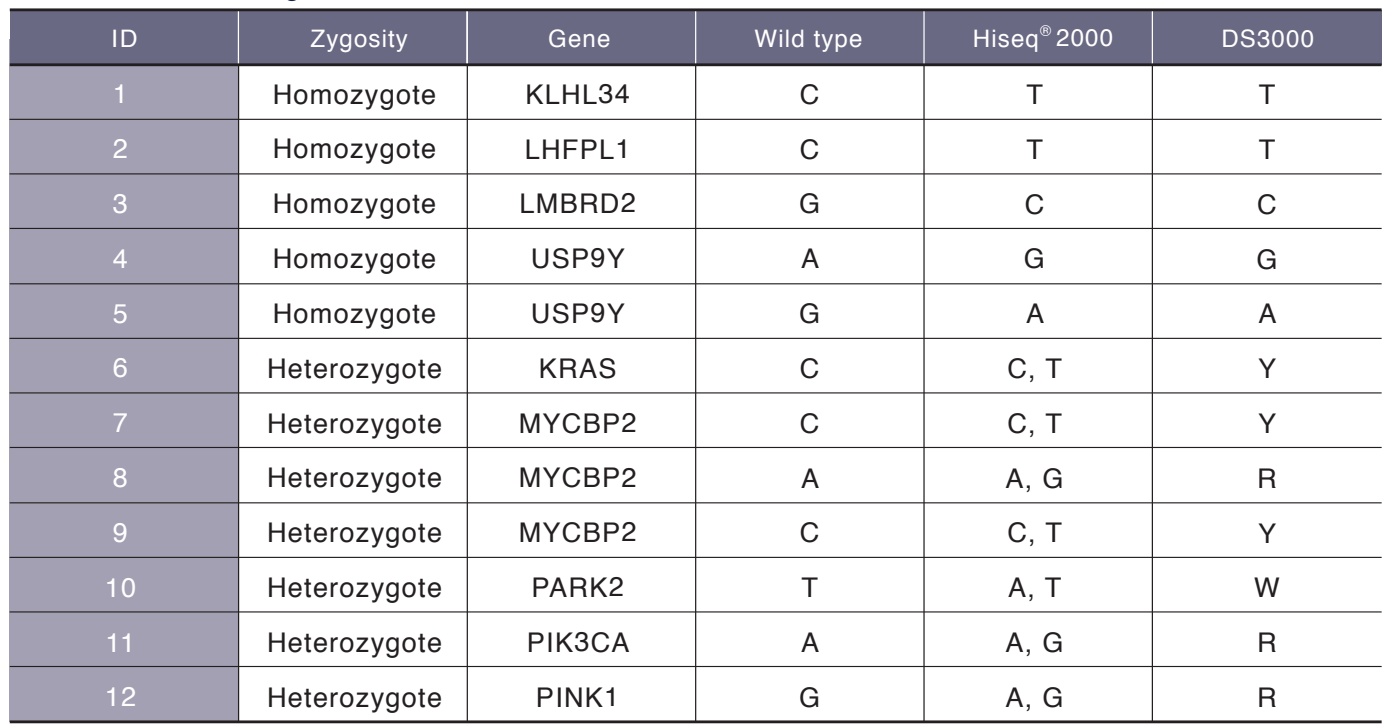

Y: C or T. R: A or G. W: A or T.

**Figure 1. Electropherogram of heterozygous single-nucleotide substitutions observed in** 

**MYCBP2 (Table 1, ID: 9).** A. Electropherogram of the forward strand.

The cytosine and thymine peaks, and the mixed base (Y) identified by NGS are observed. B. Electropherogram of

## the reverse strand. This is the complementary strand in Table 1 and Figure 1A. Peaks of adenine and guanine and the mixed base (R) are observed.

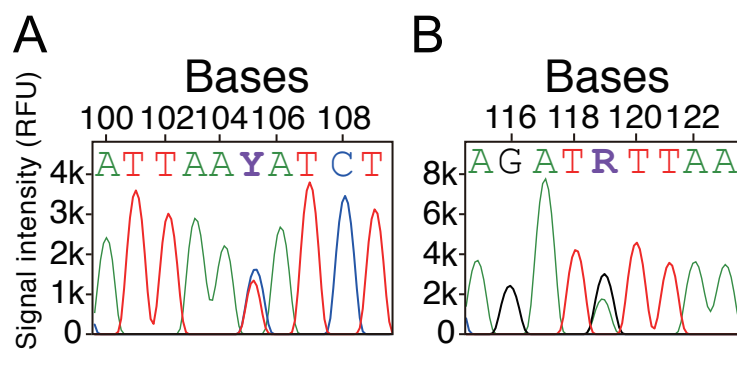

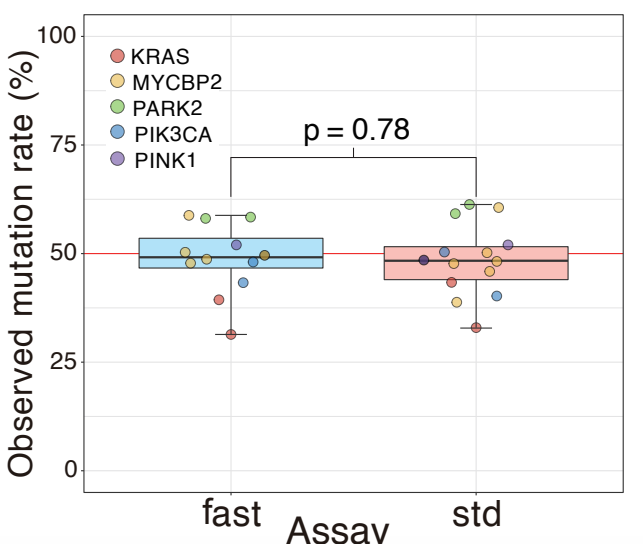

# **HITACHI** Inspire the Next

### **Figure 2. Determination of the mutation rates using DS3000 and Mutation Surveyor.** The mutation rates are distributed at around 50%.

This indicates that each mutant allele is heterozygous. There was no significant difference between fast sequencing (fast) and standard sequencing (std). The p-value was obtained from a two-tailed t-test.

### **Nucleotide insertions and deletions**

Heterozygous insertions and deletions result in the overlapping of peaks at all bases after the mutation point. This makes it difficult to identify mutant alleles (Figure 3). The pairing of DS3000 and Mutation Surveyor makes it possible to detect nucleotide insertions and deletions. Please note that wild-type genomic DNA data are required for the analysis. To ensure that the data quality is consistent, it is recommended to obtain the wild-type genomic DNA data from the same sample injection as the mutant. The NGS data indicated a cytosine-thymine-thymine (CTT) deletion in CTNNB1 and a guanine (G) insertion in PLA2G15 (Table 2). Figure 3 shows that each of these was correctly detected.

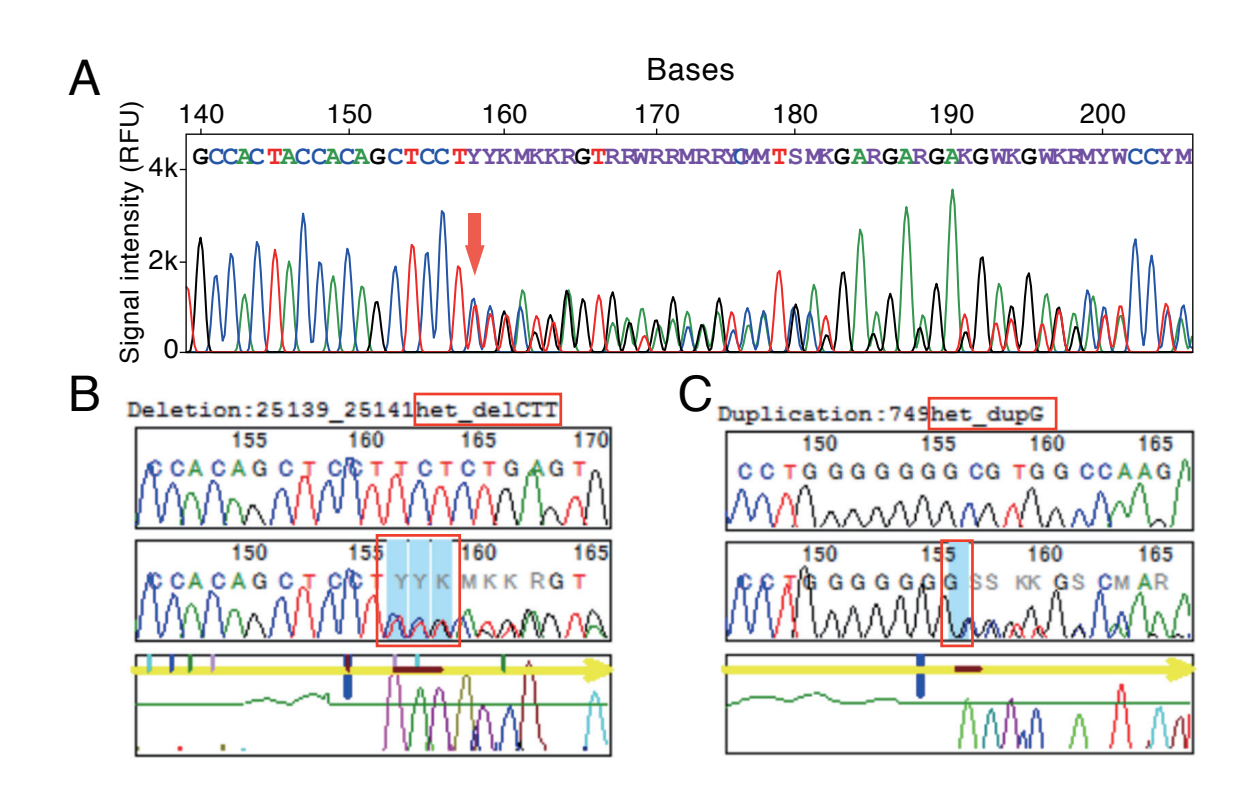

### **Figure 3. Analysis of nucleotide insertions and deletions.**

A. Electropherogram of the allele (Table 2, ID: 13) in which the heterozygous deletion of cytosine-thymine-thymine (CTT) occurs. The arrow indicates the point at which the peaks start to overlap. Mixed bases are continuously called in the subsequent region. B. A part of a report generated by Mutation Surveyor. The electropherogram shown in A was analyzed. Electropherogram of the allele in which the deletion of CTT occurs in heterozygosity (Table 2, ID: 13). The deletion of CTT was detected (red box in the figure). C. Analysis of the allele (Table 2, ID: 14) in which the heterozygous guanine insertion occurs. Guanine insertions are shown in Mutation Surveyor. Electropherograms of the wild type (top) and mutant (middle), and the difference between the wild type and mutant (bottom) are shown.

### **Table 2. List of mutations analyzed in this report**

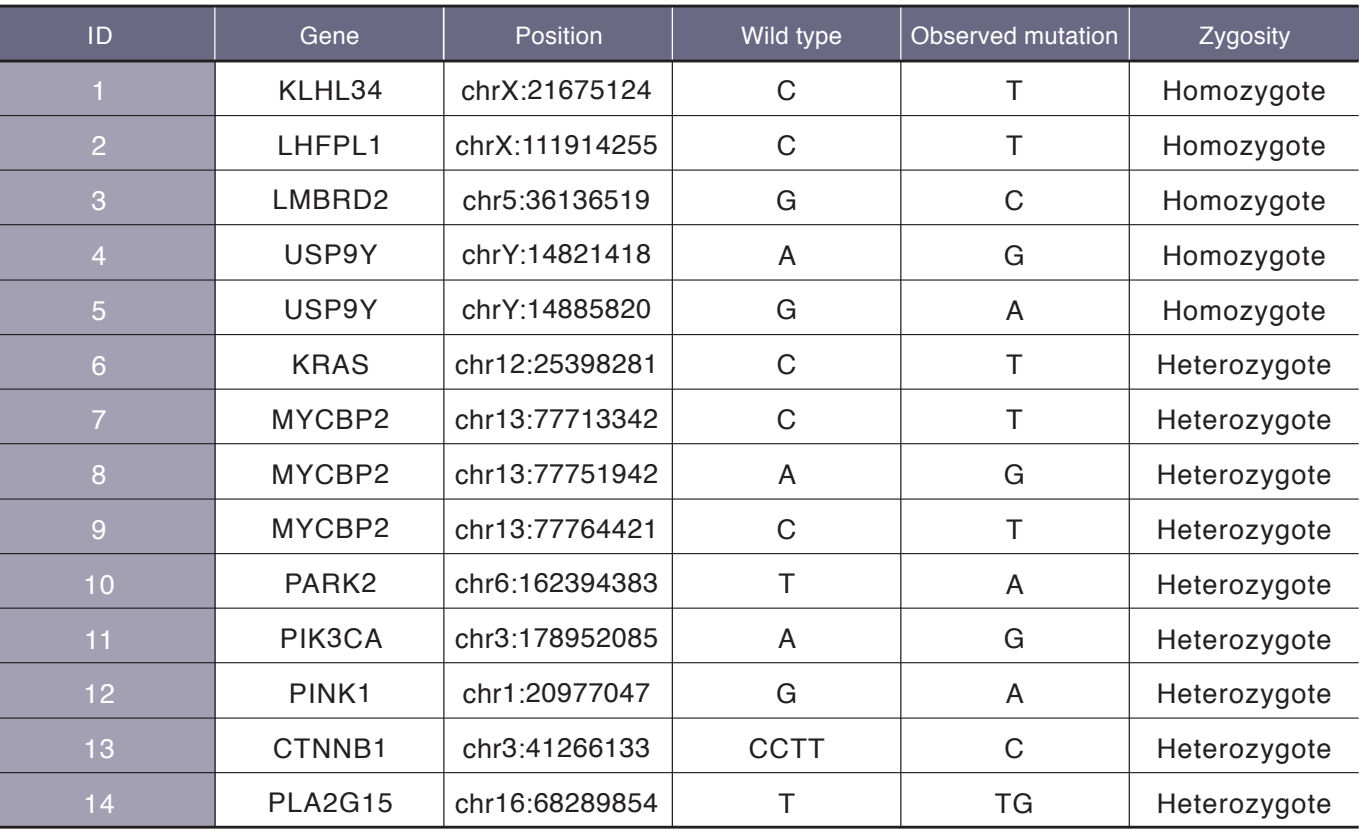

# **HITACHI** Inspire the Next

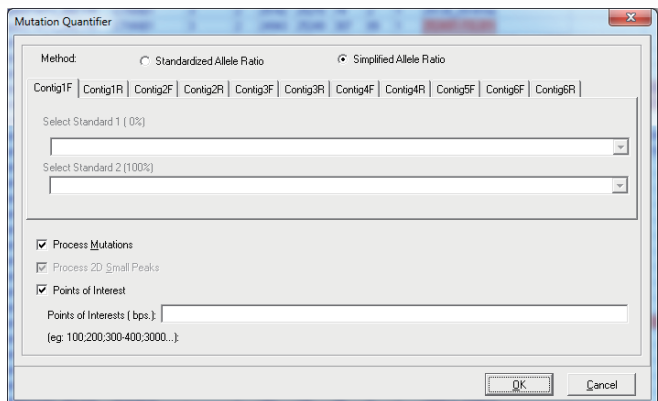

### **Figure 5. Mutation Surveyor settings 2.**

An example of the Mutation Quantifier settings is shown.

### **Conclusion**

DS3000 detected all of the NGS variants. By pairing it with Mutation Surveyor, it is possible to quantify the mutation rates and identify nucleotide insertions and deletions. When confirming NGS variants, it is recommended to check not only the called results but also the quality of the peak shape.

The quality of the sequence data greatly influences the analysis of mutant alleles. To obtain more reliable data, please consider the following points.

1. DS3000 allows you to set a threshold for calling mixed bases. If the threshold is too high, heterozygous single-nucleotide substitutions may not be detected. Please refer to the DS3000 instruction manual to set the threshold. Please note that the Mutation Surveyor base caller is not affected by the settings on DS3000.

2. If the signal intensity is too low, the mutant allele may not be detected. Please adjust the sample concentration, injection conditions, and purification method to obtain an intensity of approximately 1,000 RFU or higher.

3. Due to the nature of electrophoresis, the resolution decreases as the nucleotide length increases, and the peak shapes may be distorted by dye blobs at around 60 to 120 bp.

Therefore, it is recommended to design primers which 3' end locates approximately 200 to 300 bp away from the nucleotide of interest.

4. To obtain results with higher reliability, please consider sequencing both forward and reverse strands.

### **Materials and Methods**

### **Sample preparation**

Fourteen point mutations were randomly selected from reference (2) (Table 2). The sequencing platform used was HiSeq® 2000 (Illumina). The mutations consisted of 12 single-nucleotide substitutions (seven homozygous and five heterozygous), one heterozygous base insertion, and one deletion. The region containing each allele was amplified by PCR according to Tables 3-5. PCR amplicons were purified using the DNA Clean & Concentrator™ Kit (Zymo Research). Amplicons were eluted with 10  $\mu$ L of Elution Buffer and quantified using QuBit® (Thermo Fisher Scientific). Cycle sequencing reactions were then performed using 10 ng of amplicon (Tables 6 and 7). The resulting products were purified by ethanol precipitation and dissolved in 10 μL of HiDi™ formamide (Applied Biosystems™) according to the manufacturer's instructions. Sequencing analysis was performed on DS3000 (Table 8). The obtained results (ab1 file) were analyzed with Mutation Surveyor (ver. 5.1.2, SoftGenetics, Inc.).

### **Data Analysis**

First, the electrophoresis data were loaded into "Open Files" under "Files" (Figure 4). The "Reference Files" area is for the wild-type data, and the "Sample Files" area is for the data to be analyzed. Next, Mutation Quantifier was set according to Figure 5. The electropherograms and results shown in Figure 3 were obtained by selecting the mutation and clicking "Clinical report" from the "Display" menu.

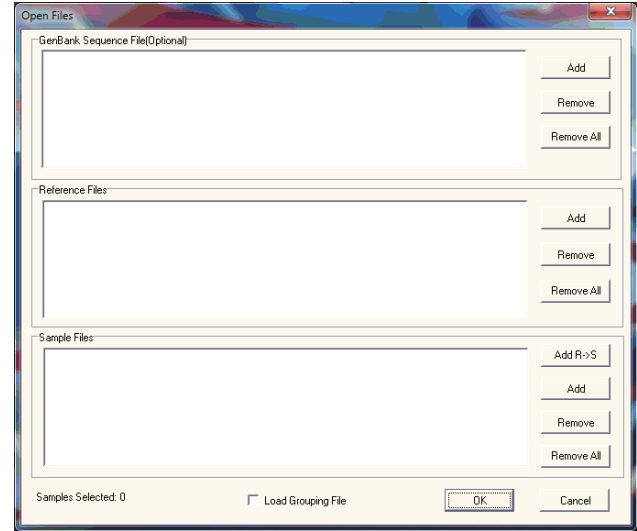

### **Figure 4. Mutation Surveyor settings 1.**

The "Open Files" dialog is shown. Data of the wild type were loaded into "Reference files", and data to be analyzed were loaded into "Sample Files".

### **Table 4. PCR conditions**

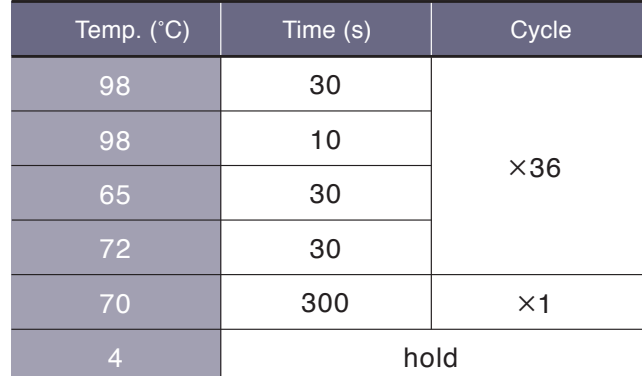

### **Table 6. Cycle sequencing mixture**

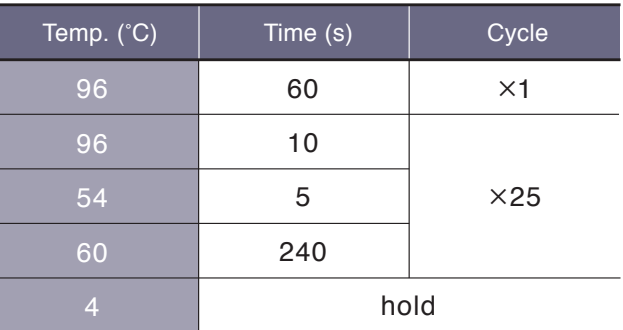

### **Table 5. PCR mixture**

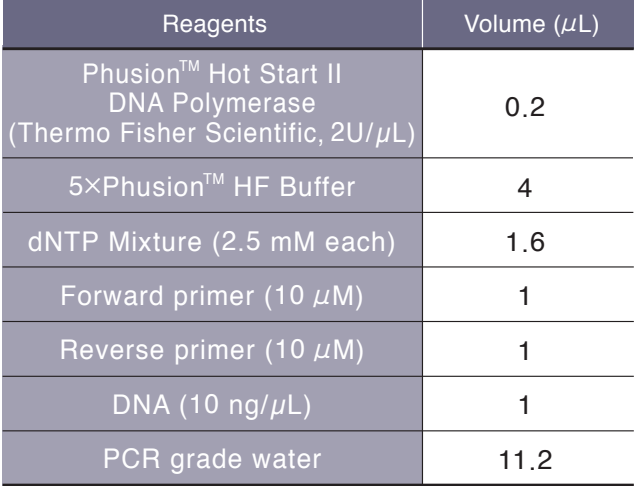

### **Table 8. Sample injection and electrophoresis conditions**

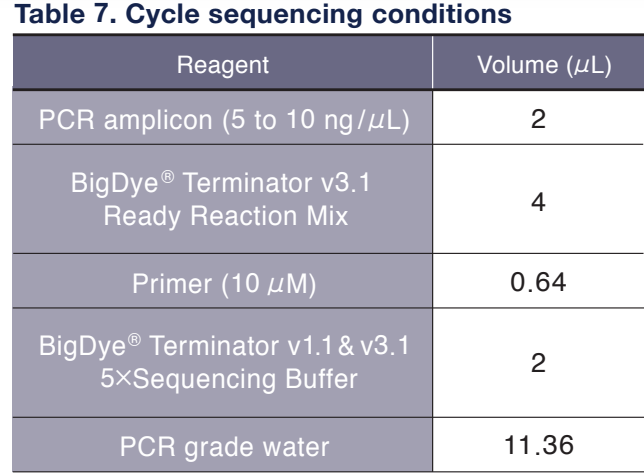

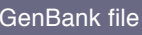

### **Table 3. Primer sequences**

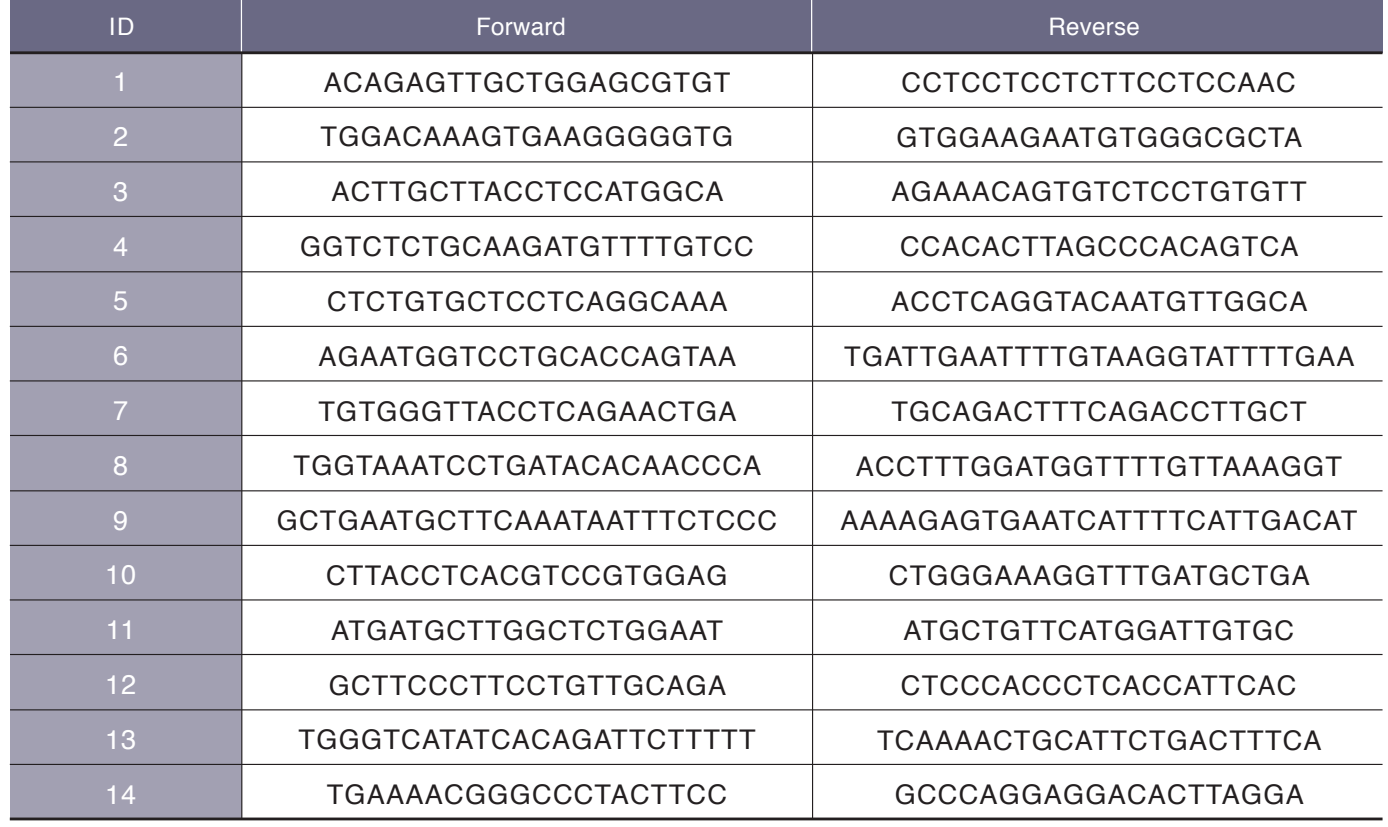

### **Table 9. List of GenBank Sequence files**

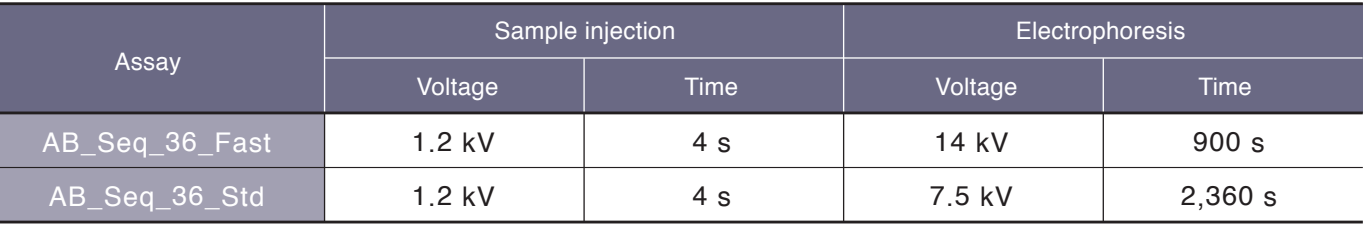

References

(1) Mu W., Lu H-M., Chen J., Li S. & Elliott A. Sanger confirmation is required to achieve optimal sensitivity and specificity in next-generation sequencing panel testing. J. Mol. Diagn. 18, 923-932 (2016) (2) Mouradov, D. et al. Colorectal cancer cell lines are representative models of the main molecular subtypes of primary cancer Cancer Res. 74, 3238-3247 (2014)

# **HITACHI**<br>Inspire the Next

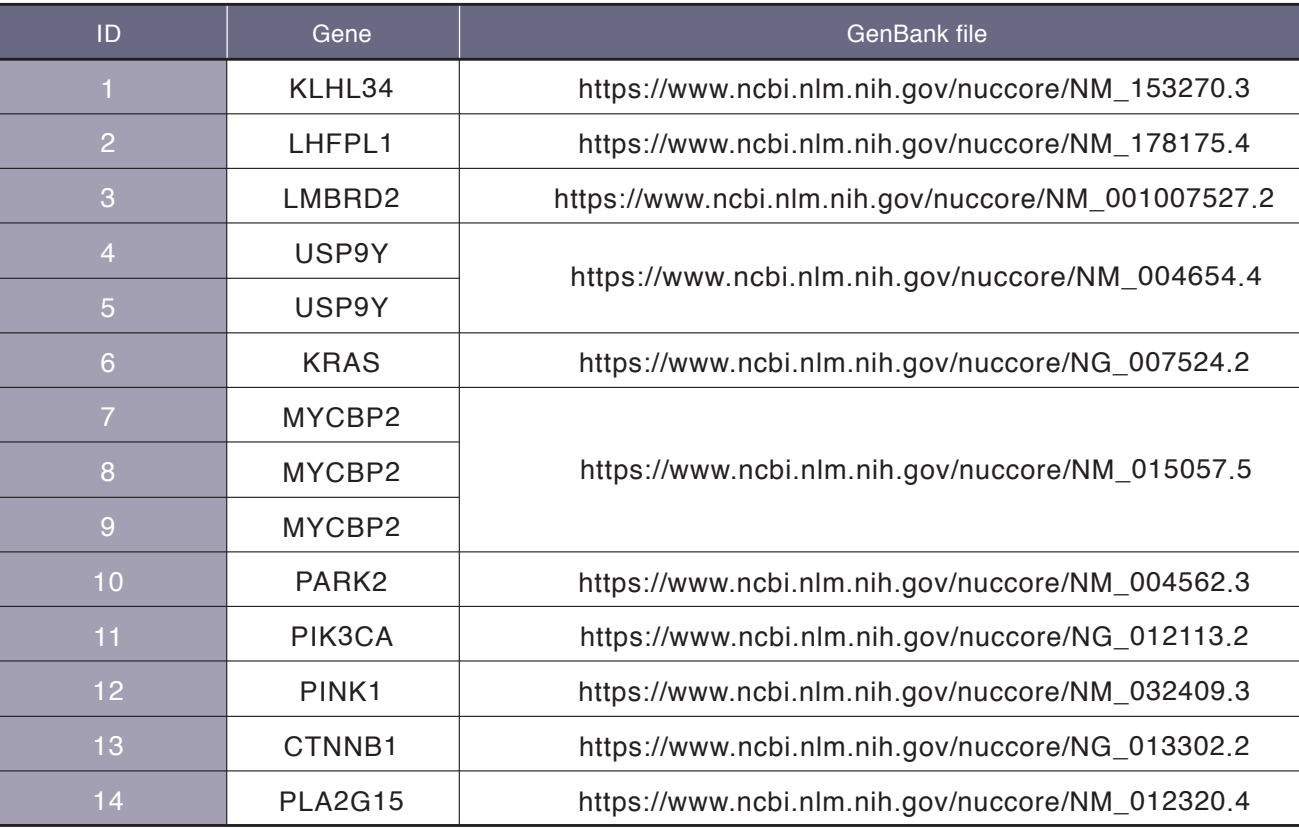